Министерство образования и науки Российской Федерации Федеральное государственное бюджетное образовательное учреждение высшего образования «Владимирский государственный университет имени Александра Григорьевича и Николая Григорьевича Столетовых» **(ВлГУ)** 

Проректор по образовательных деятельности А.А.Панфилов  $\mathcal{Z} \mathcal{Y}$  »  $\sigma \mathcal{Z}$  20/6 г.

 $T_{\text{CH}}$ -115

## РАБОЧАЯ ПРОГРАММА ДИСЦИПЛИНЫ

### **КОМПЬЮТЕРНАЯ ГРАФИКА**

для специальности среднего профессионального образования 15.02.08 Технология машиностроения

#### Владимир 20/6 г.

 $\lambda$ 

 $\mathcal{O}_X$ 

#### УТВЕРЖДАЮ

# **СОДЕРЖАНИЕ**

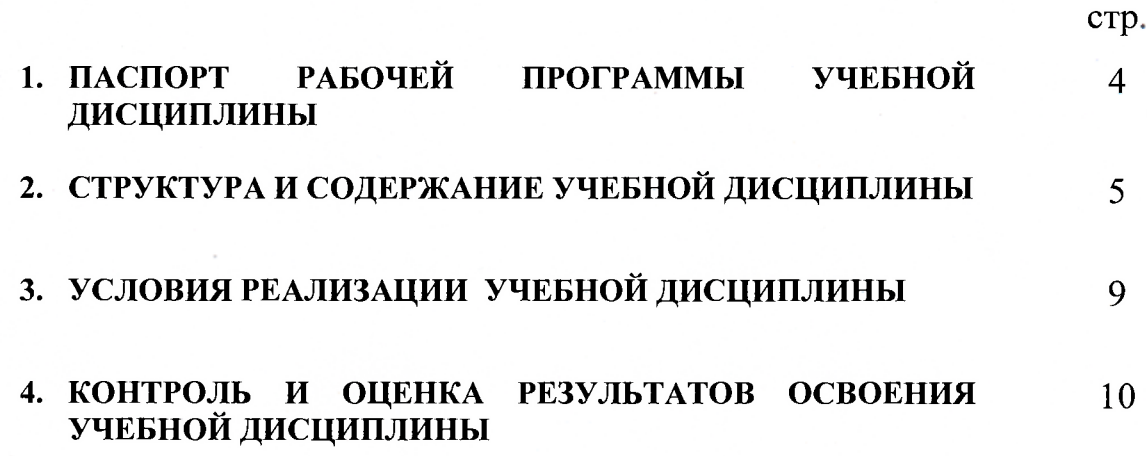

 $\sim$ 

 $\sim 100$ 

 $\sim 100$ 

 $\alpha$  ,  $\beta$ 

Рабочая программа учебной дисциплины разработана на основе Федерального государственного образовательного стандарта (далее - ФГОС) по специальности среднего профессионального образования (далее - СПО)

15.02.08 Технология машиностроения

#### Кафедра-разработчик: КИТП

Рабочую программу составил: Буравлёва Е.В. ассистент колледжа инновационных технологий и предпринимательства

Программа рассмотрена и одобрена на заседании кафедры Автоматизации технологических процессов и производств

 $\sim$ 

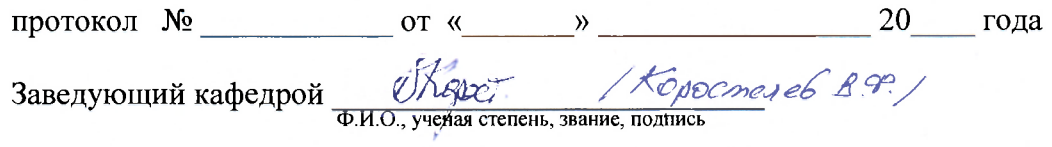

Программа рассмотрена и одобрена на заседании УМК КИТП

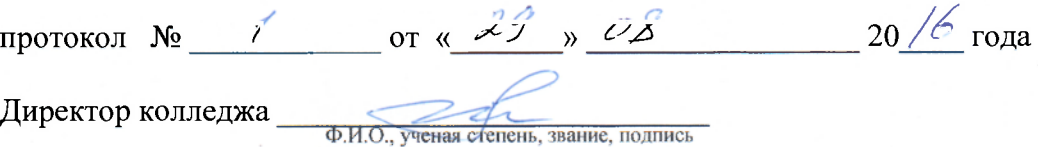

 $\sim$ 

#### 1. ПАСПОРТ РАБОЧЕЙ ПРОГРАММЫ УЧЕБНОЙ ДИСЦИПЛИНЫ КОМПЬЮТЕРНАЯ ГРАФИКА

#### 1.1. Область применения рабочей программы

Рабочая программа учебной дисциплины является частью ППССЗ в соответствии с ФГОС по специальности

15.02.08 Технология машиностроения

1.2. Место учебной дисциплины в структуре ППССЗ: Профессиональный цикл

1.3. Цели и задачи учебной дисциплины - требования к результатам освоения учебной дисциплины:

Программа ориентирована на достижение следующих целей:

• формирование знаний о способах представления, хранения и преобразования видеоинформации, современных компьютерных технологиях  $\mathbf{H}$ программном обеспечении;

умений использовать современные аппаратные и программные средства графических систем для решения задач геометрического моделирования;

навыков разработки алгоритмов создания геометрических моделей объектов и выбора оптимальных представления, и хранения графической методов обработки видеоинформации.

развитие воображения и навыков работы с графическими редакторами на персональном компьютере;

овладение профессиональными знаниями и умениями, необходимыми для представления результатов решения творческих задач средствами компьютерной графики.

воспитание средствами компьютерной графики культуры личности, понимания значимости дисциплины для научно-технического прогресса, отношения к ней как к части общечеловеческой культуры.

В результате освоения учебной дисциплины обучающийся должен уметь:

создавать, редактировать и оформлять чертежи на персональном компьютере (ПК 1.1)  $\bullet$  $-3.2$ ).

В результате освоения учебной дисциплины обучающийся должен знать:

• основные приемы работы с чертежом на персональном компьютере (ПК  $1.1 - 3.2$ ).

В результате освоения учебной дисциплины у обучающегося должны быть сформированы следующие общекультурные компетенции:

ОК 1. Понимать сущность и социальную значимость своей будущей профессии, проявлять

к ней устойчивый интерес.

ОК 2. Организовывать собственную деятельность, выбирать типовые методы и способы выполнения профессиональных задач, оценивать их эффективность и качество.

ОК 3. Принимать решения в стандартных и нестандартных ситуациях и нести за них ответственность.

ОК 4. Осуществлять поиск и использование информации, необходимой для эффективного выполнения профессиональных задач, профессионального и личностного развития.

ОК 5. Использовать информационно-коммуникационные технологии в профессиональной деятельности.

ОК 7. Брать на себя ответственность за работу членов команды (подчиненных), результат выполнения заданий.

ОК 8. Самостоятельно определять задачи профессионального и личностного развития, заниматься самообразованием, осознанно планировать повышение квалификации.

ОК 9. Ориентироваться в условиях частой смены технологий в профессиональной деятельности.

#### 1.4. Количество часов на освоение программы учебной дисциплины:

максимальной учебной нагрузки обучающегося 48 часов, в том числе: обязательной аудиторной учебной нагрузки обучающегося 32 часа; самостоятельной работы обучающегося 16 часов.

#### 2. СТРУКТУРА П ПРИМЕРНОЕ СОДЕРЖАНИЕ УЧЕБНОЙ ДИСЦИПЛИНЫ

#### 2.1. Объем учебной дисциплины и виды учебной работы

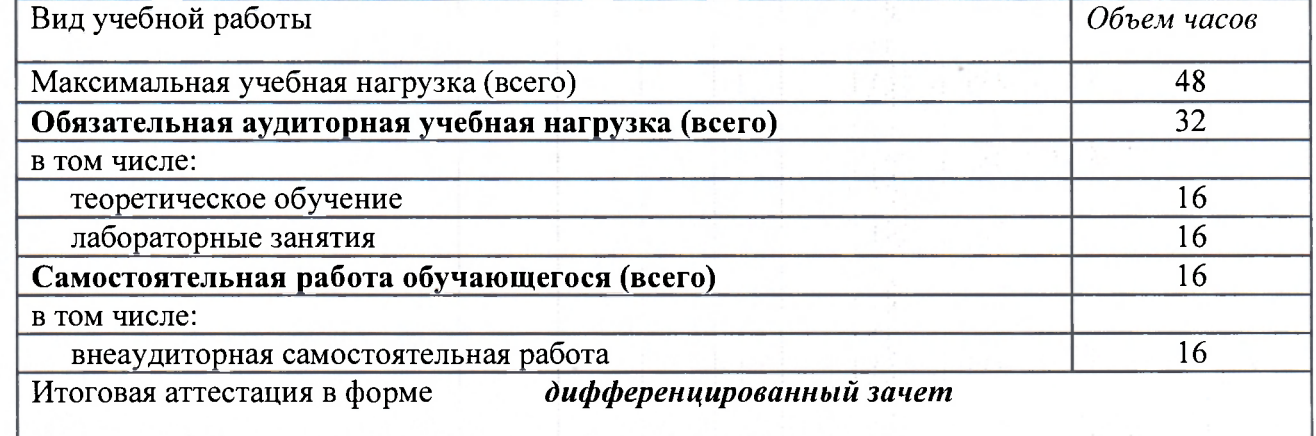

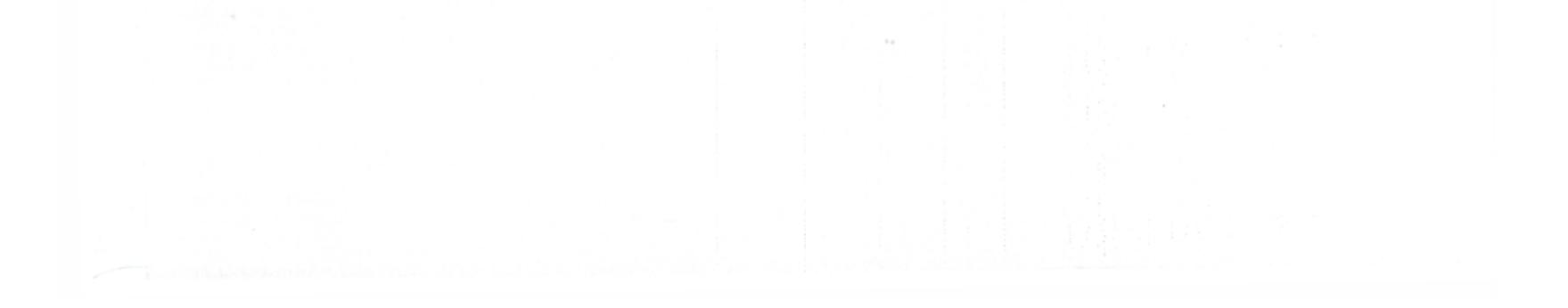

# **z.z. примерныи тематическии план и содержание учеонои дисциплины компьютерная графика**

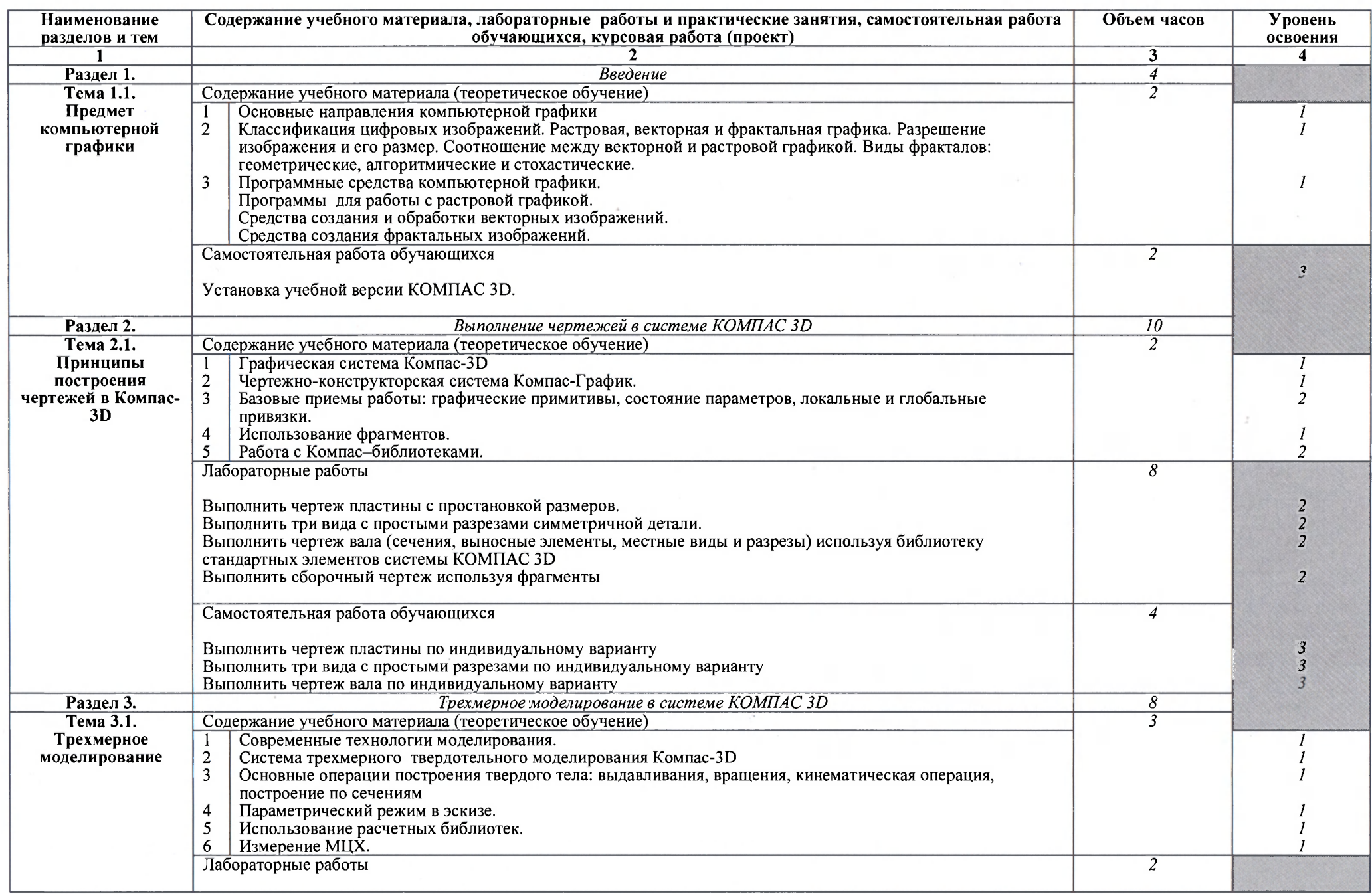

March 1996

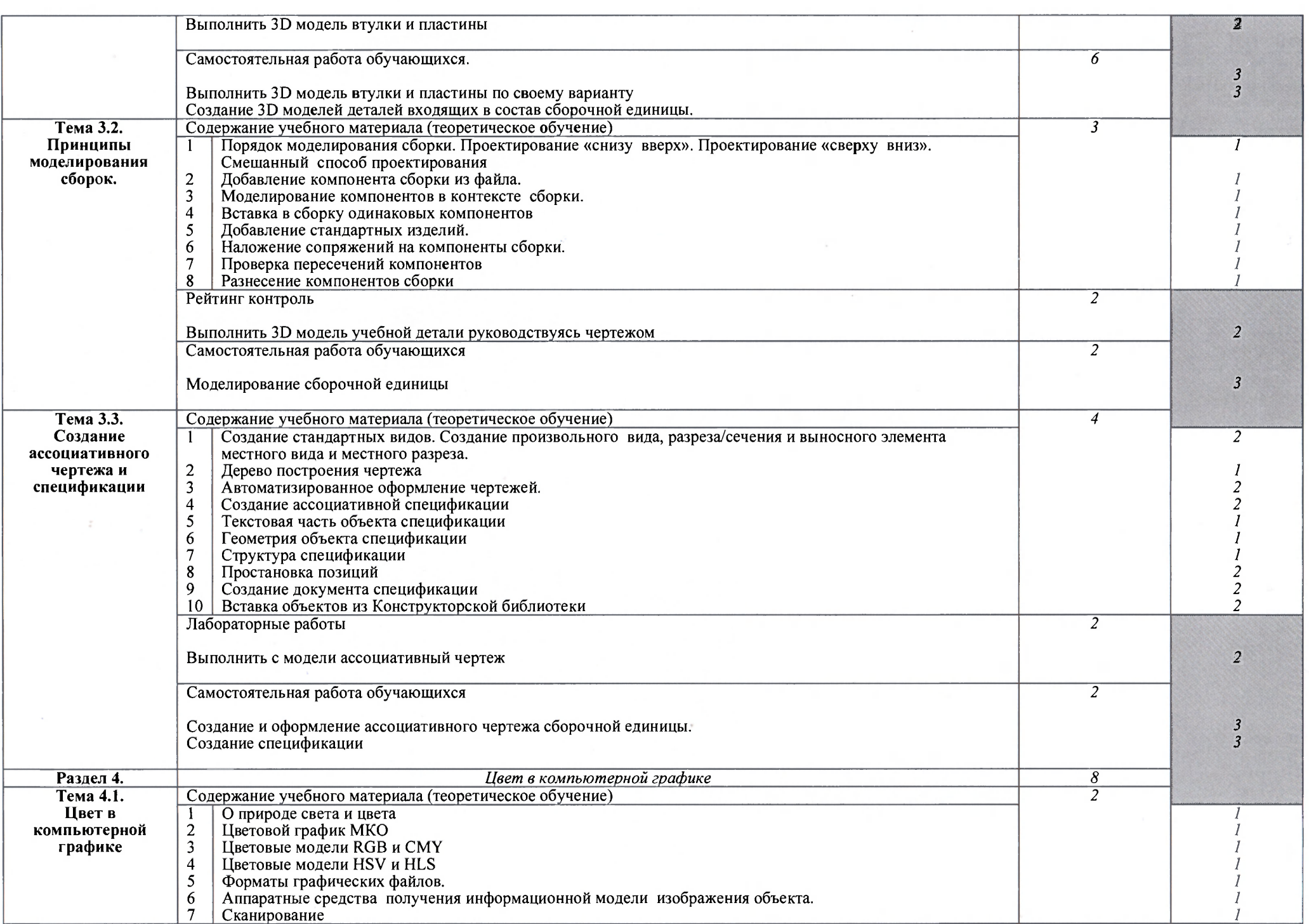

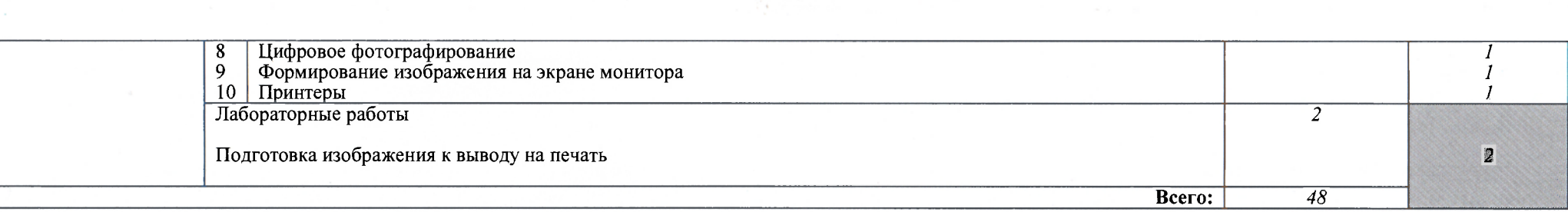

 $\mathcal{A}$ 

 $\mathbb{R}^2$ 

Для характеристики уровня освоения учебного материала используются следующие обозначения:<br>1. – ознакомительный (узнавание ранее изученных объектов, свойств);<br>2. – репродуктивный (выполнение деятельности по образцу, инстру

 $\sim 10^6$ 

#### 3. УСЛОВИЯ РЕАЛИЗАЦИИ УЧЕБНОЙ ДИСЦИПЛИНЫ

#### **ЗЛ. Требовани к минимальном материально-техническом обеспечению**

Реализация учебной дисциплины требует наличия учебного кабинета компьютерной графики.

Оборудование учебного кабинета: плакаты, стенды, дидактические материалы. Технические средства обучения: ПК с установленным необходимым программным обеспечением (КОМПАС-3D VI2), проектор, мультимедийные материалы.

#### 3.2. Информационное обеспечение обучения

Перечень рекомендуемых учебных изданий, интернет-ресурсов, дополнительной литературы

Основные источники:

- 1. Шпаков П. С. Основы компьютерной графики [Электронный ресурс] : учеб. пособие / П. С. Шпаков, Ю. Л. Юнаков, М. В. Шпакова. - Красноярск : Сиб. федер. ун-т, 2014. - 398 с. ISBN 978-5-7638-2838-2 - Режим доступа <http://znanium.com/bookread2.php?book=507976>
- 2. Ганин Н.Б. Автоматизированное проектирование в системе КОМПАС-3D V12 [Электронный ресурс] / Ганин Н.Б. - М. : ДМК Пресс, 2013. - 360 с. ISBN 978-5-94074-639-3 - Режим доступа <http://www.studentlibrary.ru/book/ISBN9785940746393.html>
- 3. Абарихин Н. П. Основы выполнения и чтения технических чертежей: практикум: учебное пособие для вузов / Н. П. Абарихин, Е. В. Буравлёва, В. В. Гавшин; -Владимир: Владимирский государственный университет имени Александра Григорьевича и Николая Григорьевича Столетовых (ВлГУ), 2013. - 140 с. ISBN 978-5-9984-0394-1

Дополнительные источники:

- 1. Ганин Н.Б. Проектирование в системе КОМПАС 3D VI1 [Электронный ресурс] / Ганин Н.Б. - М. : ДМК Пресс, 2011. - 776 с. ISBN 978-5-94074-543-3 - Режим доступа <http://www.studentlibrary.ru/book/ISBN9785940745433>
- 2. Аббасов И. Б. Создаем чертежи на компьютере в AutoCAD 2012 [Электронный ресурс] / И. Б. Аббасов. - М.: ДМК Пресс, 2011. - 136 с. ISBN 978-5-94074-679-9 -Режим доступа http://www.studentlibrary.ru/books/ISBN9785940746799.html
- 3. Озерова М. И., Монахова Г. Е. Графические технологии. AutoCAD 2010 : Практикум. / электронное учебное издание. Владим. гос. ун-т; Владимир, 2013. 163 с. - Режим доступа <http://e.lib.vlsu.ru:80/handle/123456789/2506>

 $\sim$  $\mathcal{L}_{\text{max}}$  and  $\mathcal{L}_{\text{max}}$ 

#### **КОНТРОЛЬ ОЦЕНКА** РЕЗУЛЬТАТОВ ОСВОЕНИЯ УЧЕБНОЙ  $\boldsymbol{\mathsf{M}}$  $\overline{4}$ .

#### ДИСЦИПЛИНЫ

Контроль и оценка результатов освоения учебной дисциплины осуществляется преподавателем в процессе проведения практических занятий и лабораторных работ, тестирования, а также выполнения обучающимися индивидуальных заданий, проектов, исследований.

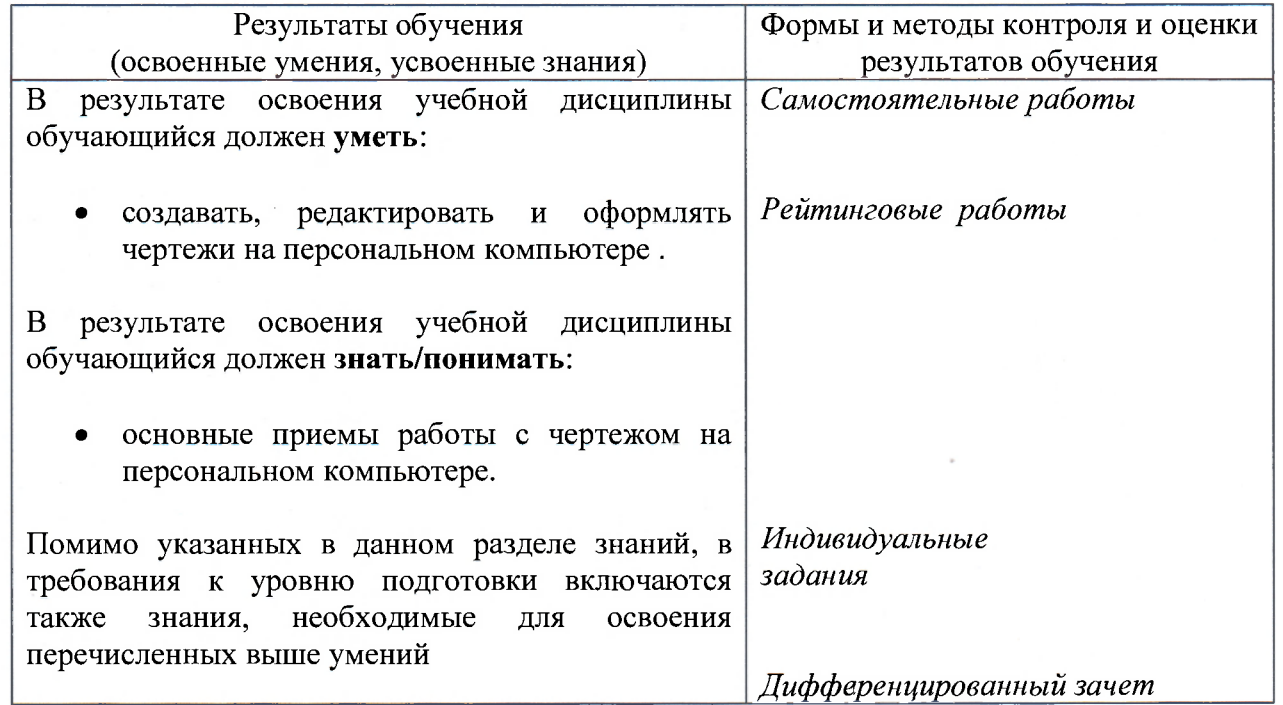

 $\sim$ 

### Рецензия на рабочую программу по дисциплине «Компьютерная графика» разработанную ассистентом Колледжа инновационных технологий и предпринимательства Буравлевой Е. В.

Рабочая программа по дисциплине «Инженерная графика» соответствует требованиям ФГОС СПО по направлению подготовки 15.02.08 Технология машиностроения, современному уровню и тенденциям развития науки.

Программа имеет следующую структуру:

Область применения рабочей программы.

Место учебной дисциплины в структуре основной профессиональной образовательной программы.

Цели и задачи учебной дисциплины.

Компетенции обучающегося, формируемые в результате освоения дисциплины.

Структура и содержание дисциплины.

Материально-техническое обеспечение дисциплины.

Учебно-методическое и информационное обеспечение дисциплины.

Оценочные средства для текущего контроля успеваемости, промежуточной аттестации по итогам освоения дисциплины.

Учебный материал состоит из разделов:

1. Предмет компьютерной графики.

2. Выполнение чертежей в системе КОМПАС 3D.

3. Трехмерное моделирование в системе КОМПАС 3D.

4. Цвет в компьютерной графике.

Программа предусматривает 48 часов максимальной нагрузки (теоретическое обучение -16 ч., лабораторные работы - 16 ч., СРС - 16 ч., контроль - дифференцированный зачет).

Таким образом, рабочая программа соответствует требованиям ФГОС СПО и может быть рекомендована для обучения студентов по данному направлению.

Рецензент: начальник отдела проектирования нестандартного оборулования по АО НПО «Магнетон», доцент, к. т. н. Голованов И. Е.  $\mathbb{Z}$  $\sqrt{4}$